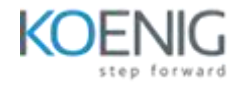

# **KL 002.11.1: Kaspersky Endpoint Security and Management**

Course Content –

## **Unit I. Deployment**

Chapter 1. How to deploy Kaspersky Endpoint Security for Business

Chapter 2. How to install Kaspersky Security Center

Chapter 3. How to install Kaspersky Endpoint Security on computers

Chapter 4. How to organize computers into groups

- Lab 1 How to install Kaspersky Security Center
- Lab  $2$  How to deploy Kaspersky Endpoint Security
- Lab 3 How to create a structure for the managed computers

### **Unit II. Protection management**

Chapter 1. How Kaspersky Endpoint Security protects computers

Chapter 2. How to configure file protection

Chapter 3. How to configure protection against network threats

Chapter 4. How to configure protection against sophisticated threats

Chapter 5. How to control network connections

Chapter 6. How to protect computers outside the network

Chapter 7. What else is there in protection and why

- Lab 4 How to test File Threat Protection
- Lab 5 How to configure Mail Threat Protection
- Lab 6 How to test Web Threat Protection
- Lab 7 How to test protection of network folders against ransomware
- Lab 8 How to check health of Exploit Prevention
- $\bullet$  Lab 9 How to test protection against fileless threats
- Lab 10 Improve workstations' protection against ransomware
- Lab 11 How to test Network Threat Protection
- Lab 12 How to configure exclusions from self-defense
- Lab 13 How to configure password protection

#### **Unit III. Security Controls**

Chapter 1. General

Chapter 2. Application Control

Chapter 3. Device Control

- Chapter 4. Web Control
- Chapter 5. Adaptive Anomaly Control
- Lab 14 How to configure Application Control
- Lab 15 How to block start of unknown applications in the network
- Lab 16 How to block USB flash drives
- Lab 17 How to configure granular permissions for USB flash drives
- Lab 18 How to configure web access control
- Lab 19 How to configure Adaptive Anomaly Control

#### **Unit IV. Maintenance**

Chapter 1. How to maintain protection

Chapter 2. What to do daily

Chapter 3. What to do if something has happened

Chapter 4. What to do from time to time

- Lab 20 How to configure the dashboard
- $\bullet$  Lab 21 How to configure maintenance tools
- $\bullet$  Lab 22 How to collect diagnostic information